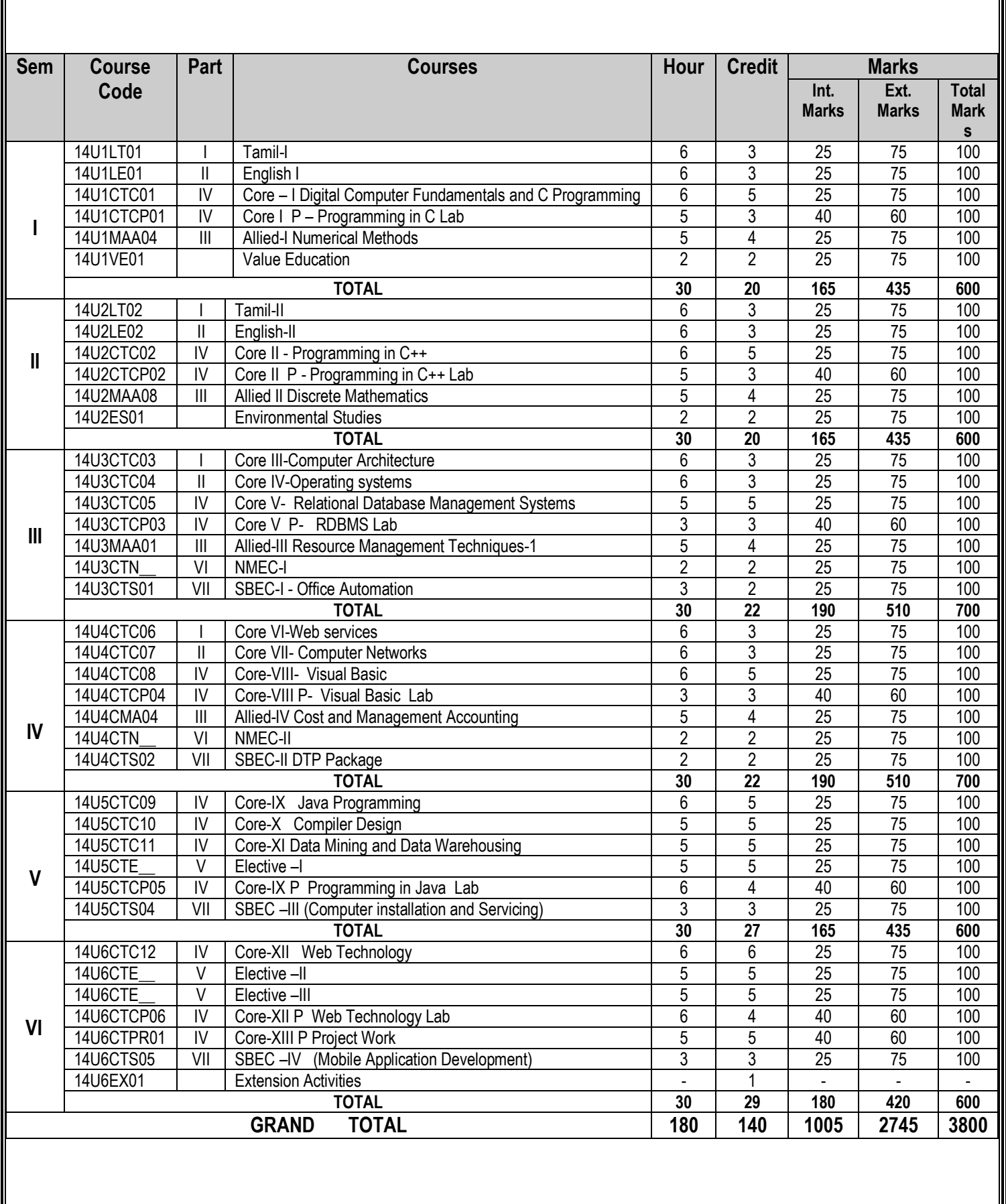

# **ELECTIVE COURSES**

# **ELECTIVE – I**

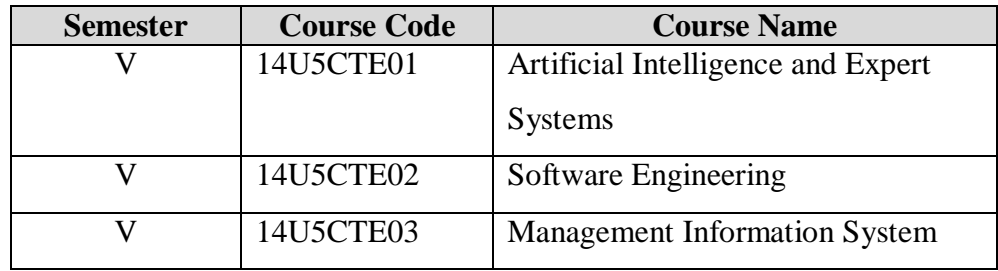

# **ELECTIVE – II**

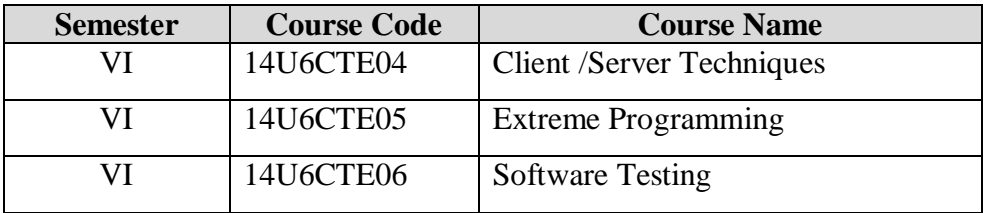

## **ELECTIVE – III**

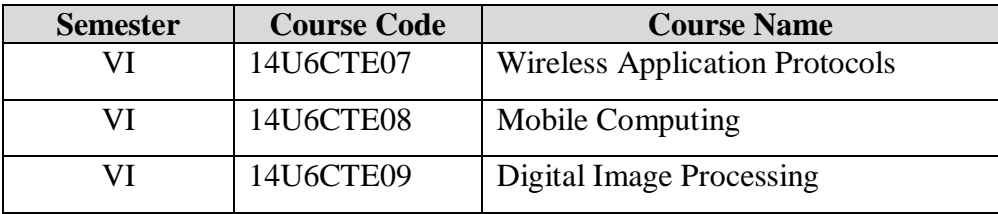

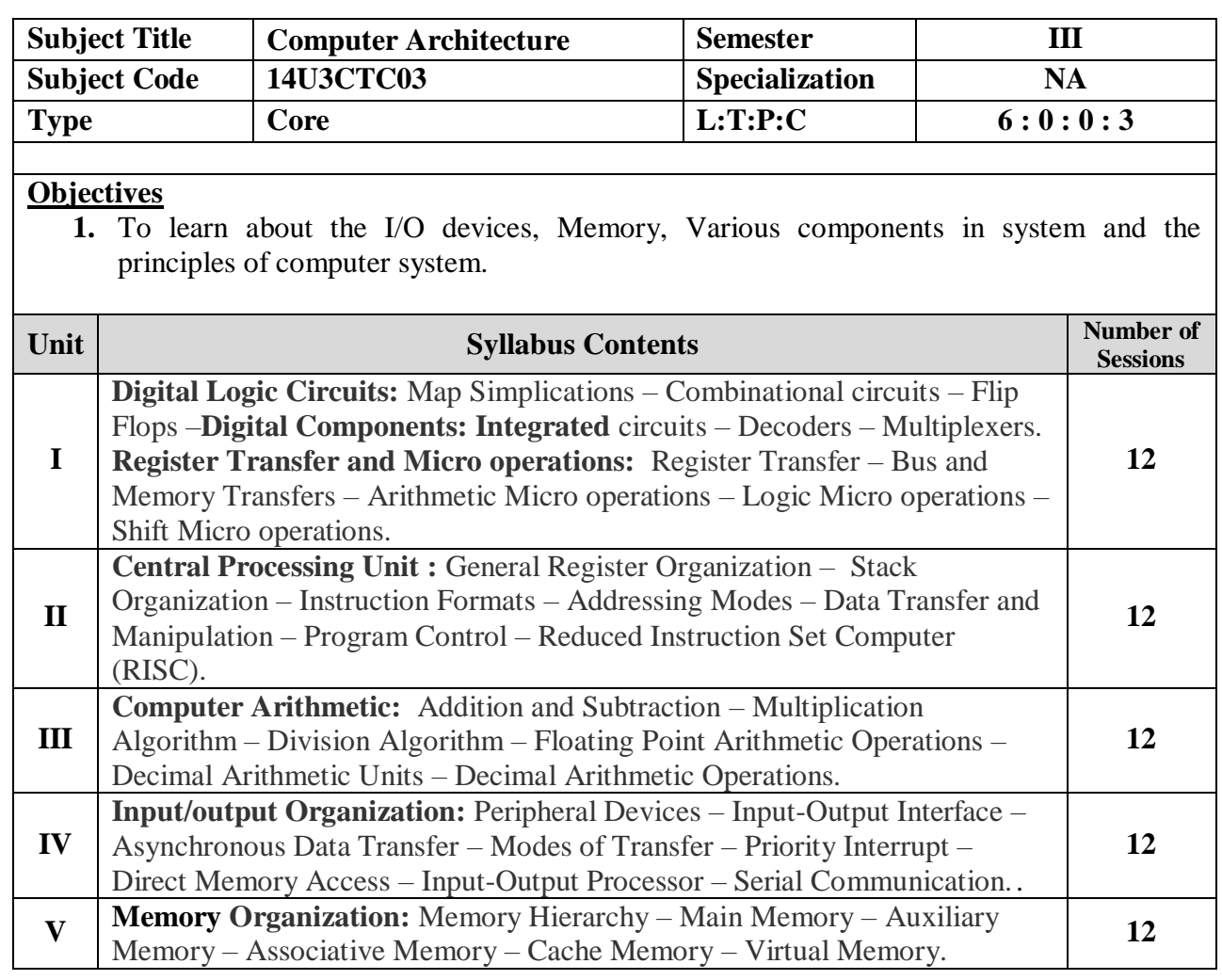

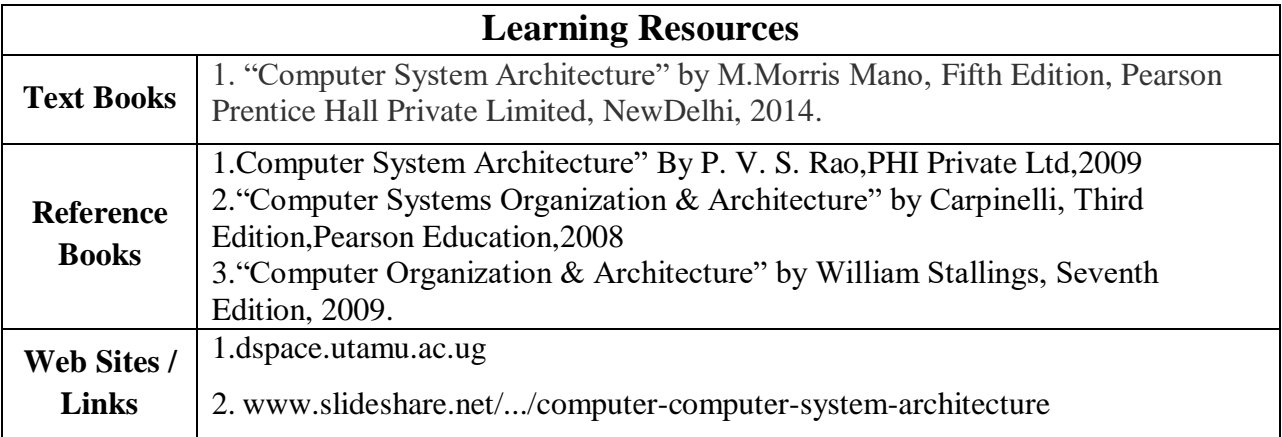

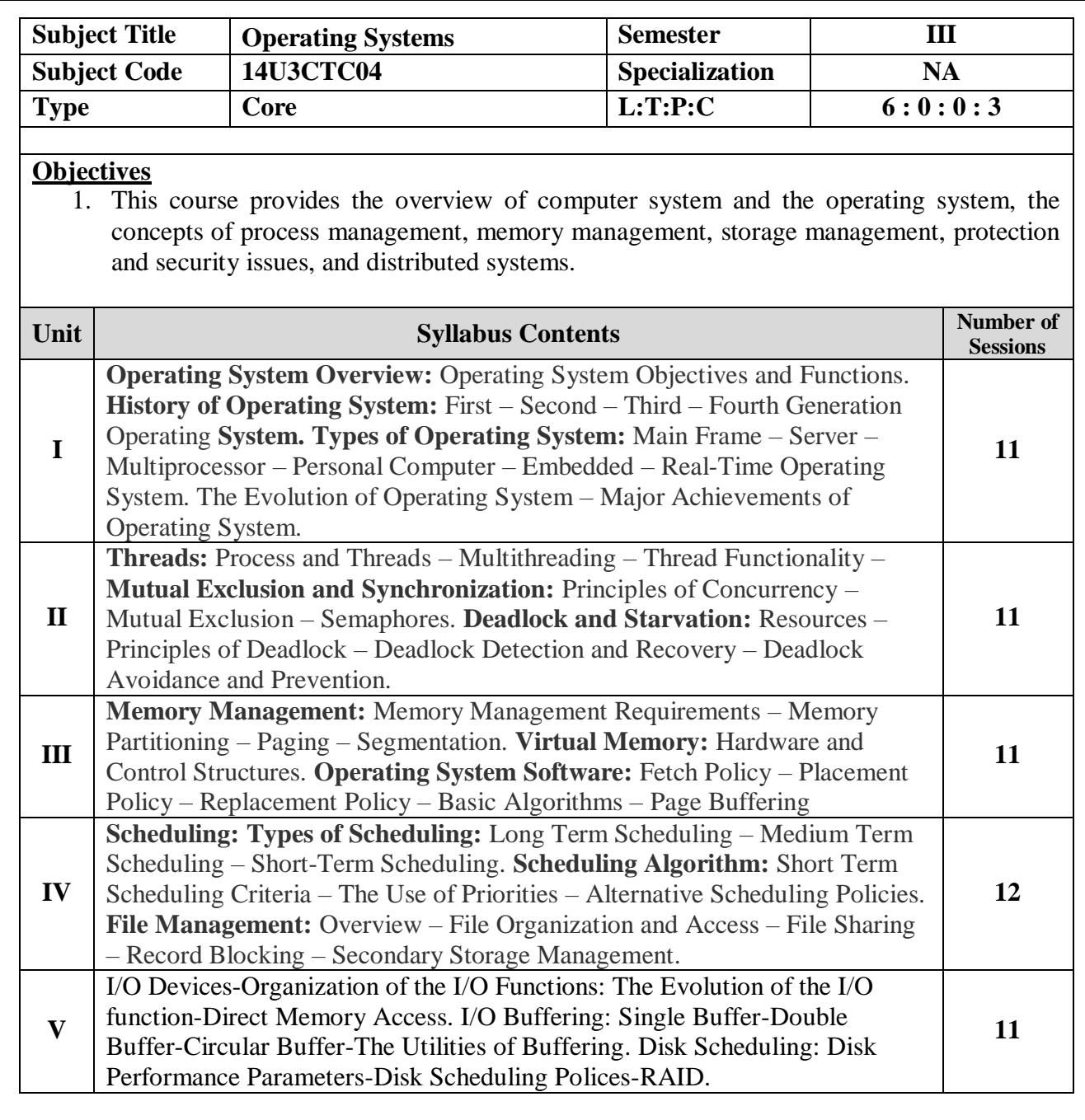

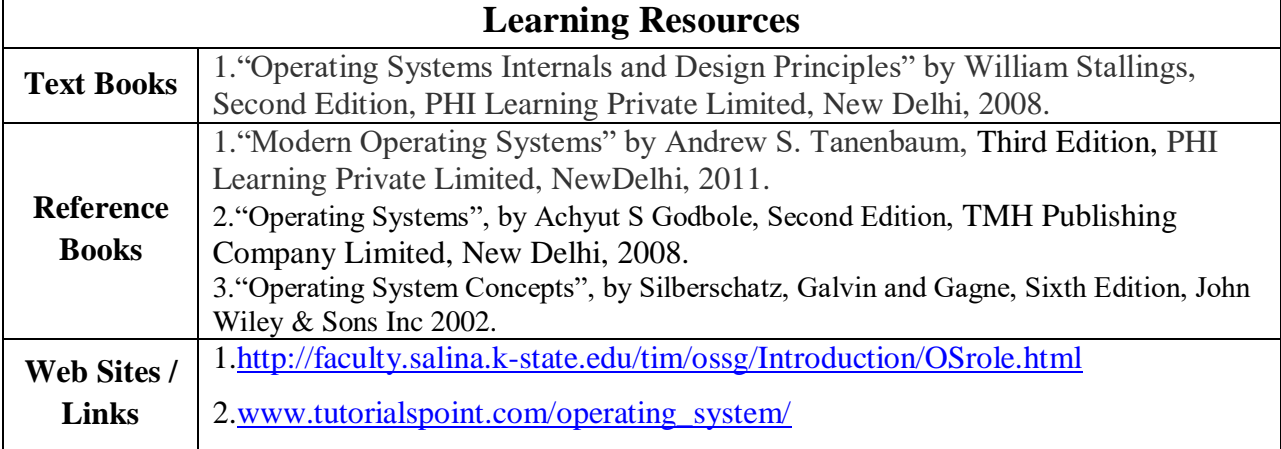

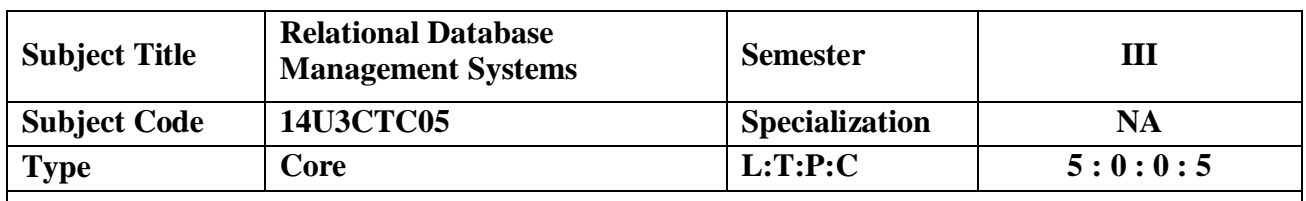

1. To understand the concepts of Relational database management systems and enable the students to learn the data base systems, SQL, PL/SQL and Developer 2000.On successful completion of the course the students should understood the designing the data base and concepts of database management systems.

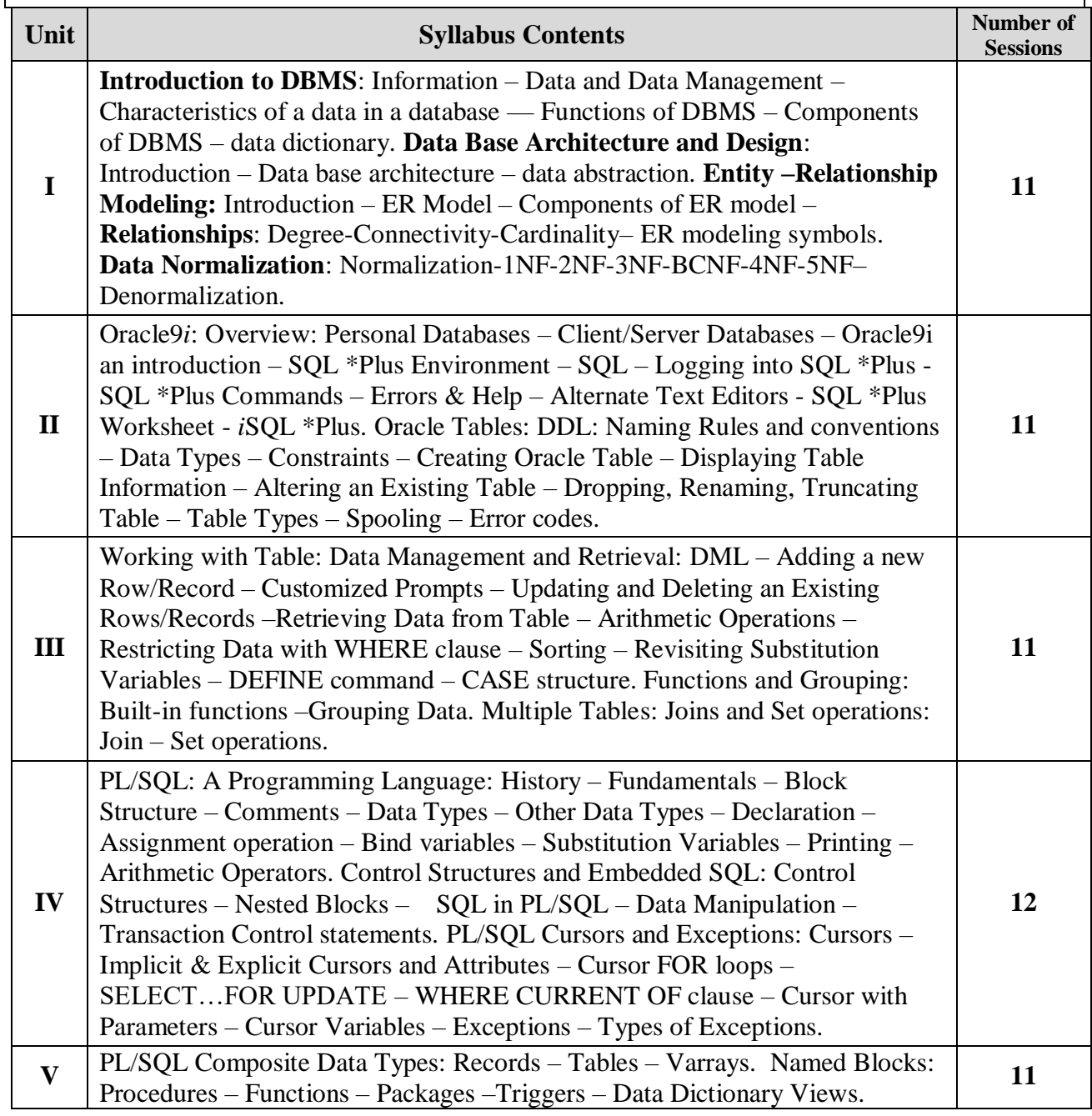

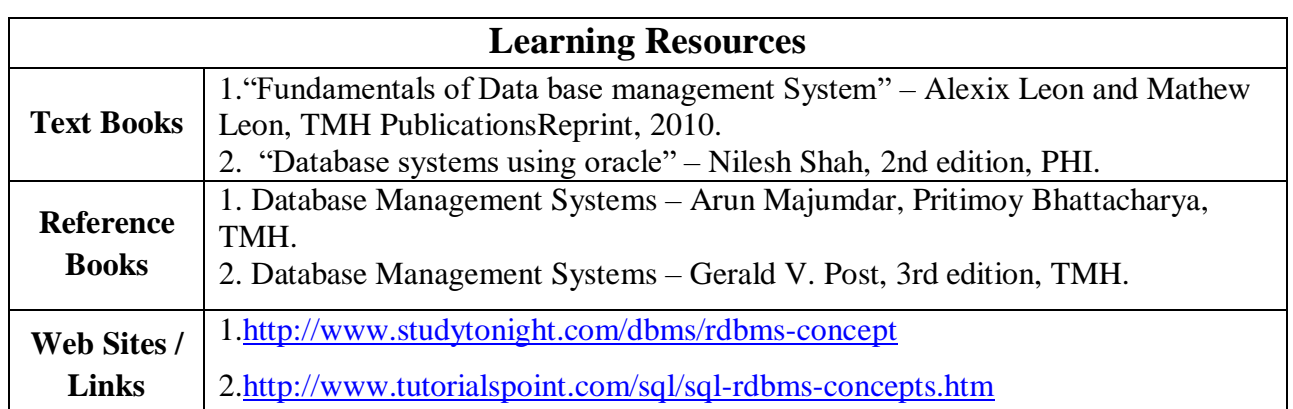

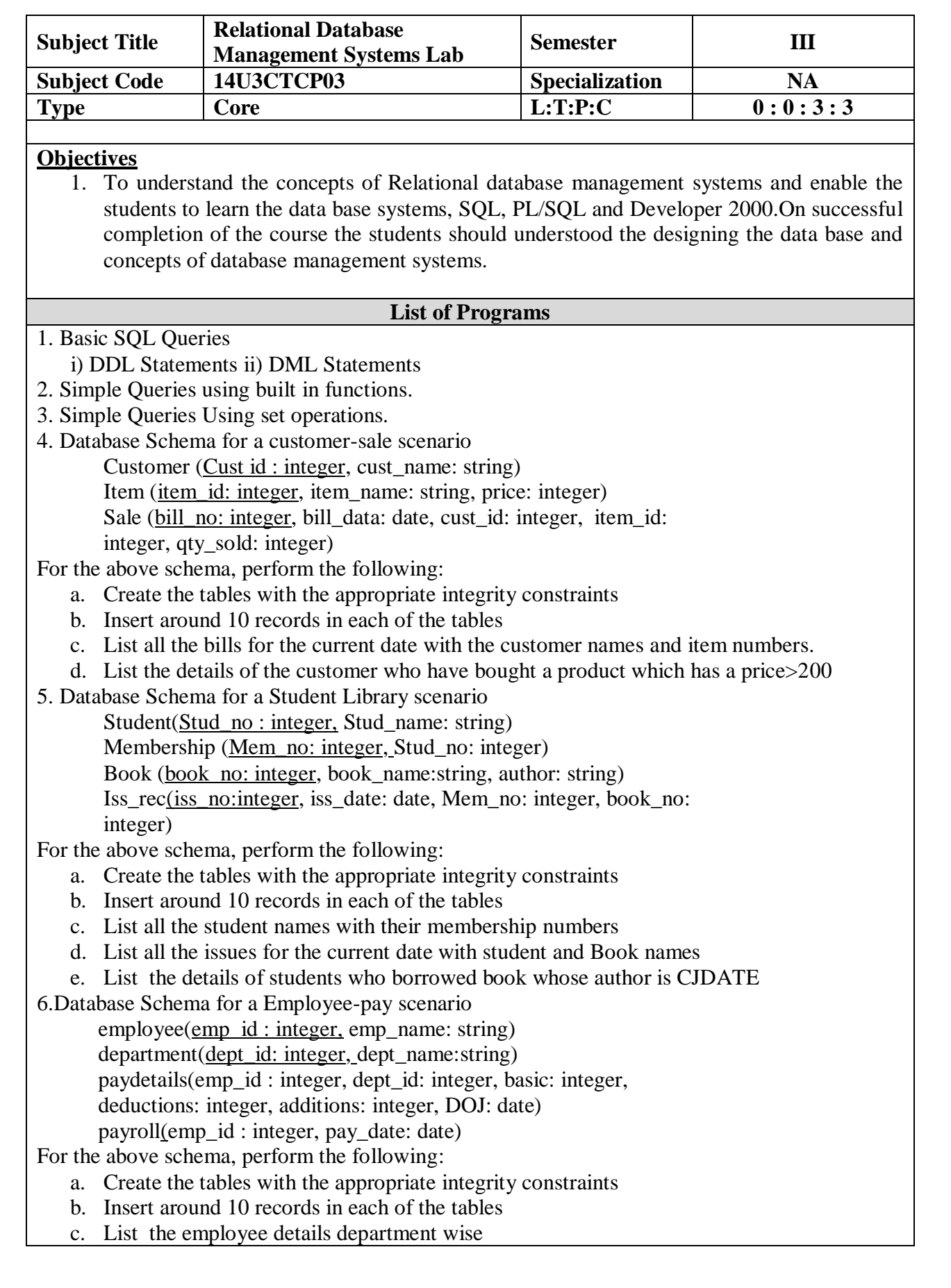

d. List all the employee names who joined after particular date

e. List the details of employees whose basic salary is between 10,000 and 20,000

f. List the details for an employee\_ $id=5$ 

7. Write a PL/SQL program to find largest number from the given three numbers.

8.Write a PL/SQL program to check whether the given number is Armstrong or not

9.Write a PL/SQL program to implement trigger

10. Write a PL/SQL program to implement cursor.

![](_page_8_Picture_156.jpeg)

 1. To Provide awareness in automation and to ketch out the hidden talent of students community recruitment.

![](_page_8_Picture_157.jpeg)

![](_page_8_Picture_158.jpeg)

![](_page_9_Picture_177.jpeg)

1. To know about the role in implementing Service Oriented Architecture (SOA).

![](_page_9_Picture_178.jpeg)

![](_page_9_Picture_179.jpeg)

![](_page_10_Picture_292.jpeg)

![](_page_11_Picture_47.jpeg)

![](_page_12_Picture_277.jpeg)

 1. To Students can learn to design and develop Windows-based business applications using Visual Basic*.*

![](_page_12_Picture_278.jpeg)

![](_page_12_Picture_279.jpeg)

![](_page_13_Picture_121.jpeg)

![](_page_14_Picture_235.jpeg)

![](_page_14_Picture_236.jpeg)

#### **VIVEKANANDHA COLLEGE OF ARTS AND SCIENCES FOR WOMEN [AUTONOMOUS] ELAYAMPALAYAM, TIRUCHENGODE -637 205. DEPARTMENT OF COMPUTER SCIENCE B.Sc. COMPUTER TECHNOLOGY COURSE PATTERN AND SCHEME OF EXAMINATIONS UNDER CBCS**

**for the Candidates admitted from the year 2014-2015**

![](_page_15_Picture_874.jpeg)

# **ELECTIVE COURSES**

### **ELECTIVE – I**

![](_page_16_Picture_111.jpeg)

# **ELECTIVE – II**

![](_page_16_Picture_112.jpeg)

# **ELECTIVE – III**

![](_page_16_Picture_113.jpeg)

![](_page_17_Picture_321.jpeg)

![](_page_17_Picture_322.jpeg)

- 1. Program to know how to connect Database connection using coding in Java.
- 2. Implement a program that prompts the user for height and weight values and displays the associated body mass index.

![](_page_19_Picture_249.jpeg)

![](_page_20_Picture_51.jpeg)

- 1. Develop an understanding of the compilation process.
- 2. Generate a parser for the [MiniJava](http://alumni.cs.ucr.edu/~vladimir/cs152/minijava.html) language using the CUP parser generator.

![](_page_21_Picture_217.jpeg)

![](_page_21_Picture_218.jpeg)

- 1. Write down the drawbacks of the earlier existing decision support systems.
- 2. Justify that data warehouse is a blend of many technologies.
- 3. Justify that data warehouse is an environment not a product.

![](_page_23_Picture_133.jpeg)

#### **Objective:**

- 1. Write clear, elementary Java programs (applets and applications)
- 2. Use the Java interpreter to run Java applications
- 3. Read, write, and debug Java programs
- 4. Write programs using object-based programming techniques including classes, objects

### **List of Programs**

- 1. Write a java program to generate Fibonacci series.
- 2. Write a java program to display tables from 1 to 10 using 2d Array.
- 3. Implementation of Classes and Objects concepts.
- 4. Implementation of Constructor.
- 5. Write a java program to create user defined exception.
- 6. Implementation of Interface concept.
- 7. Implementation of packages in java.
- 8. Implementation of multithreading.
- 9. Implementation of networking concepts.
- 10. Write a java program to illustrate a basic Applet.
- 11. Create an Applet program for recording student information
- 12. Implementation of Database programming using JDBC.

![](_page_24_Picture_229.jpeg)

1. To create illustrations, page layout, web graphics.

2. Students can able to use their own designing skills with this applications to create stunning illustrations, logos, advertisement.

![](_page_24_Picture_230.jpeg)

![](_page_24_Picture_231.jpeg)

- 1. [Creating a logo](http://www.coreldraw.com/us/pages/items/17700696.html)
- **2.** [Create Transparent 3D Box](http://www.coreldraw.com/us/pages/items/17700697.html)
- 3. [Creating a Party Invitation Card](http://www.coreldraw.com/us/pages/items/17700687.html)

![](_page_26_Picture_242.jpeg)

![](_page_27_Picture_90.jpeg)

- 1. Study about PC trouble shooting
- 2. Software up gradation
- 3. Learn the concepts of repairing and servicing PC

![](_page_28_Picture_235.jpeg)

![](_page_29_Picture_87.jpeg)

1. AJAX (Asynchronous JavaScript and XML)

2. FTP Management

![](_page_30_Picture_93.jpeg)

![](_page_31_Picture_164.jpeg)

![](_page_32_Picture_87.jpeg)

- 1. Learn about Latest Android based Applications
- 2. Scope of Android
- 3. Android application for education

![](_page_33_Picture_235.jpeg)

![](_page_34_Picture_85.jpeg)

- 1. Some other Operating System with architecture.
- 2. Proprietary Operating System Vs Open Source Operating System.
- 3. Learn about Linux products.

![](_page_35_Picture_193.jpeg)

![](_page_36_Picture_83.jpeg)

- 1. The major advantages of AI over natural languages.
- 2. The role of the intelligent systems and their potential benefits.

![](_page_37_Picture_245.jpeg)

![](_page_38_Picture_60.jpeg)

- 1. Design web pages using HTML
- 2. Web Designing software

![](_page_39_Picture_213.jpeg)

- 1. Computer based MIS
- 2. Need for automation in MIS
- 3. Role of MIS in the management of agriculture

![](_page_40_Picture_256.jpeg)

- 1. Client/ Server Tools and Techniques
- 2. Intermediate client server techniques
- 3. Techniques for real-time client-server communication on the web

![](_page_42_Picture_255.jpeg)

- 1. Introduce software engineering basics
- 2. To Learn Cost Estimation, Design notations and Software testing.

![](_page_42_Picture_256.jpeg)

![](_page_42_Picture_257.jpeg)

- 1. Software Development Life Cycle
- 2. Learn about SRS (Software Requirement Specification)
- 3. Study about importance of testing with software engineering

![](_page_43_Picture_211.jpeg)

1. To introduce the Software Testing basics.

2. Learn about various kind of software testing methods

![](_page_43_Picture_212.jpeg)

![](_page_44_Picture_238.jpeg)

![](_page_45_Picture_69.jpeg)

- 1. WAP Banking
- 2. WAP usages
- 3. WAP Present and Future

![](_page_46_Picture_223.jpeg)

- To develop background knowledge as well as core expertise in object oriented system.
- To provide the importance of the software design process.
- To assess the unified process and Unified Modeling Language

![](_page_46_Picture_224.jpeg)

![](_page_47_Picture_94.jpeg)

- 1. Scope of OOAD
- 2. Advantages and disadvantages of OOAD in software development
- 3. Practice of applications using OOAD

![](_page_48_Picture_177.jpeg)

![](_page_49_Picture_82.jpeg)

- 1. Field of Digital Image Processing
- 2. Application and Usage of DIP
- 3. Case Study for Use of satellite imagery and DIP

![](_page_50_Picture_157.jpeg)